# <span id="page-0-0"></span>**Module 1**

## Chapter 1: Introduction to DreamWeaver cs3

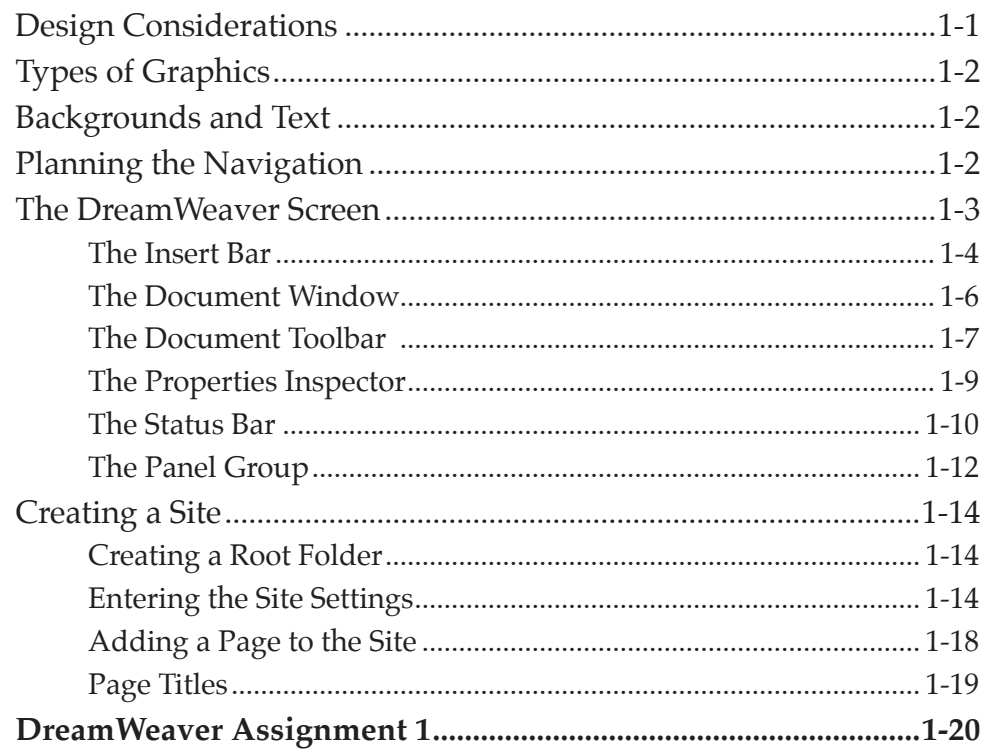

## **Chapter 2: Entering Text and Graphics**

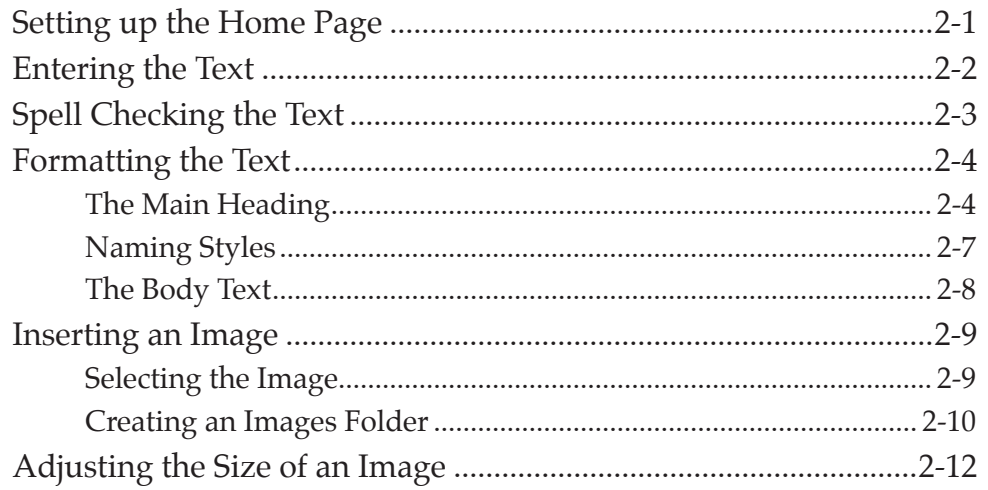

<span id="page-1-0"></span>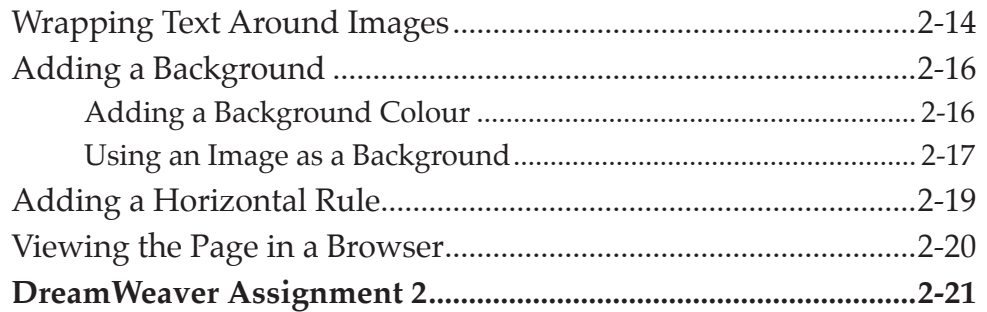

# **Chapter 3: [Using Tables](#page-0-0)**

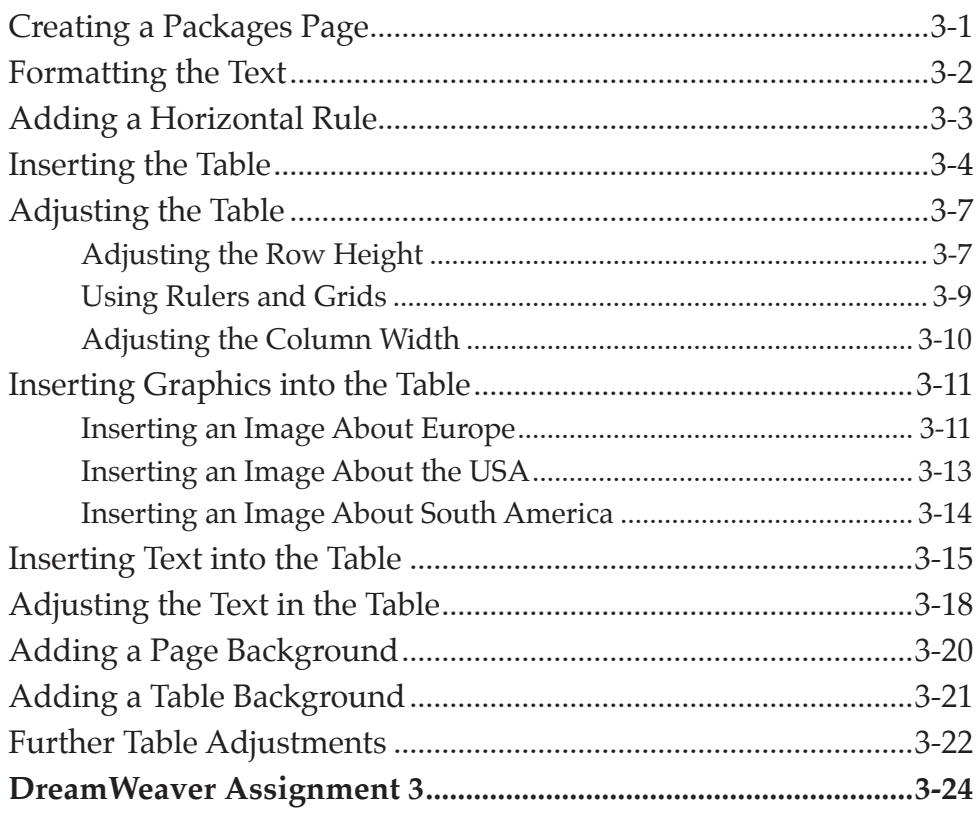

# <span id="page-2-0"></span>**Chapter 4: Creating Links**

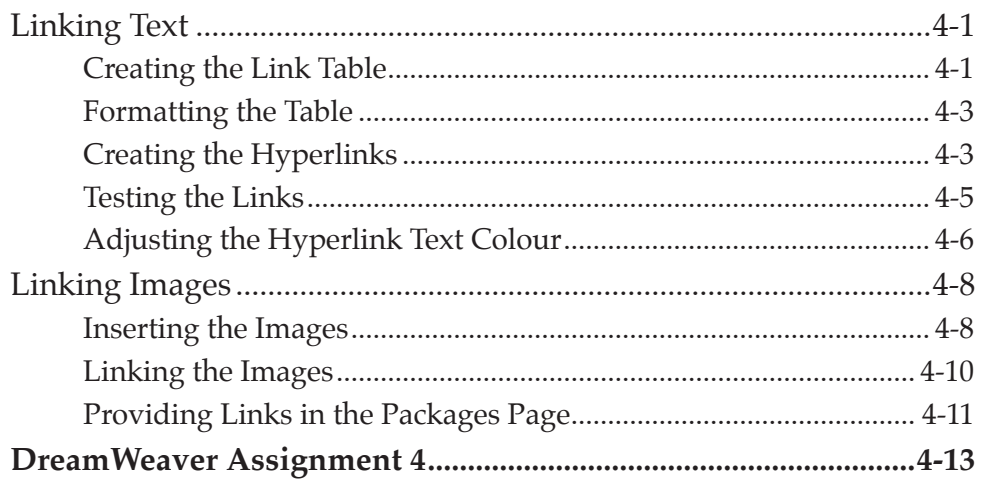

## **Chapter 5: Anchor Points and Hotspots**

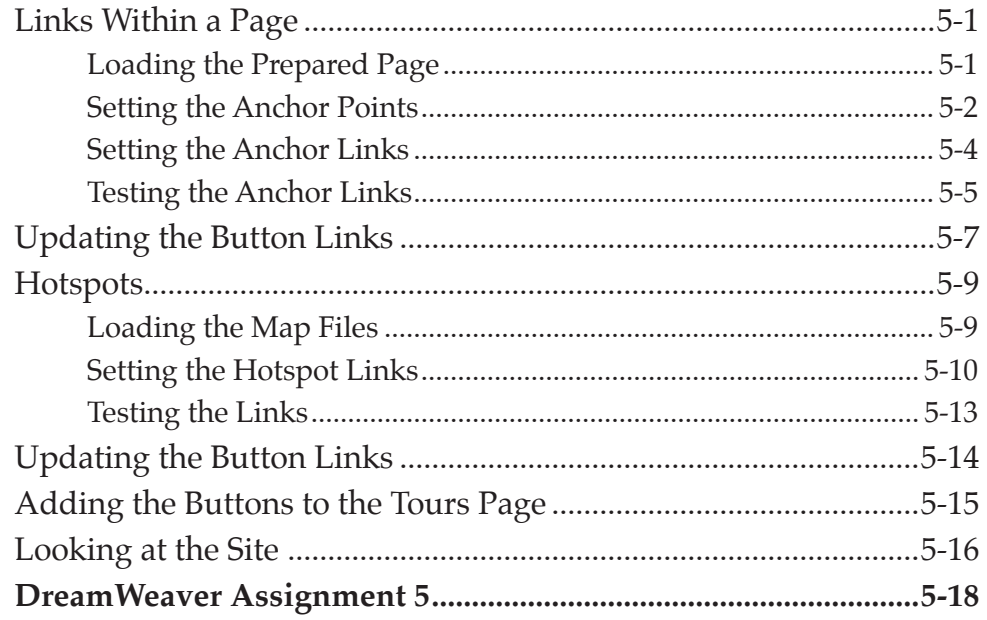

## <span id="page-3-0"></span>**Chapter 6: [Site Assets and Library Items](#page-0-0)**

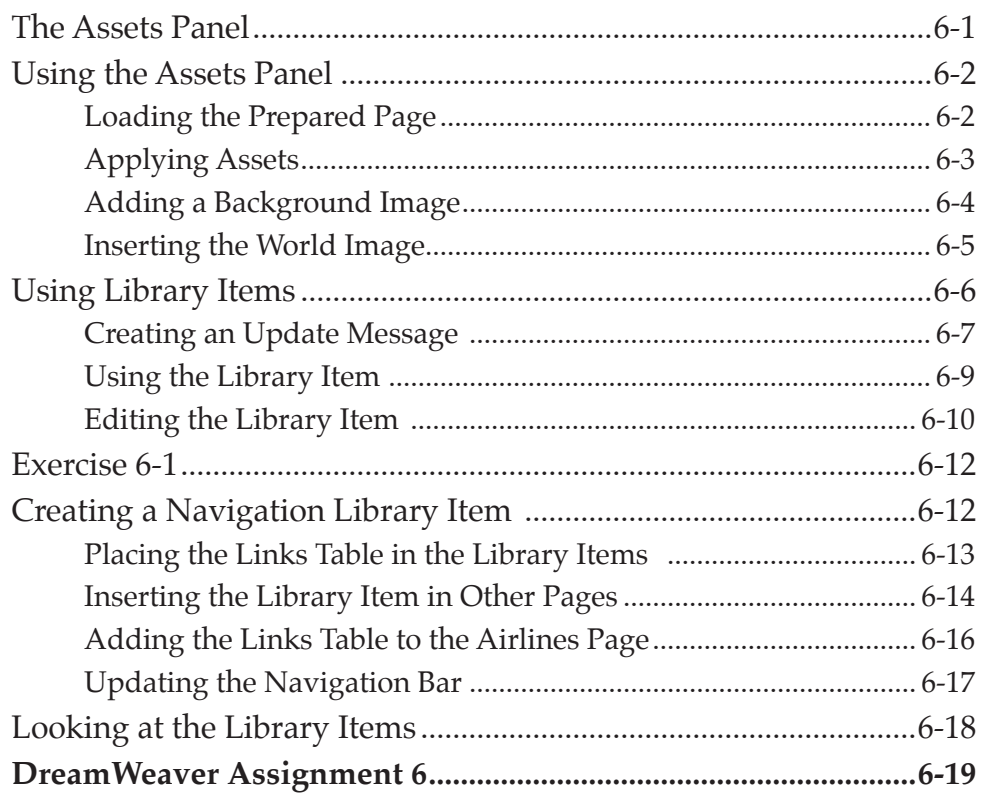

## **Chapter 7: [Absolute Position Elements](#page-0-0)**

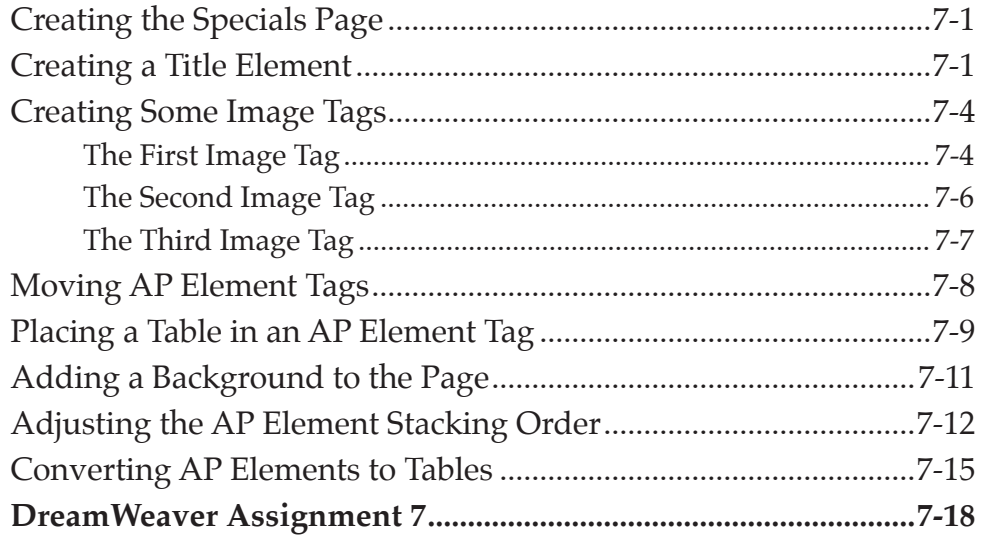

## <span id="page-4-0"></span>**Chapter 8: Using Templates and Layout Tools**

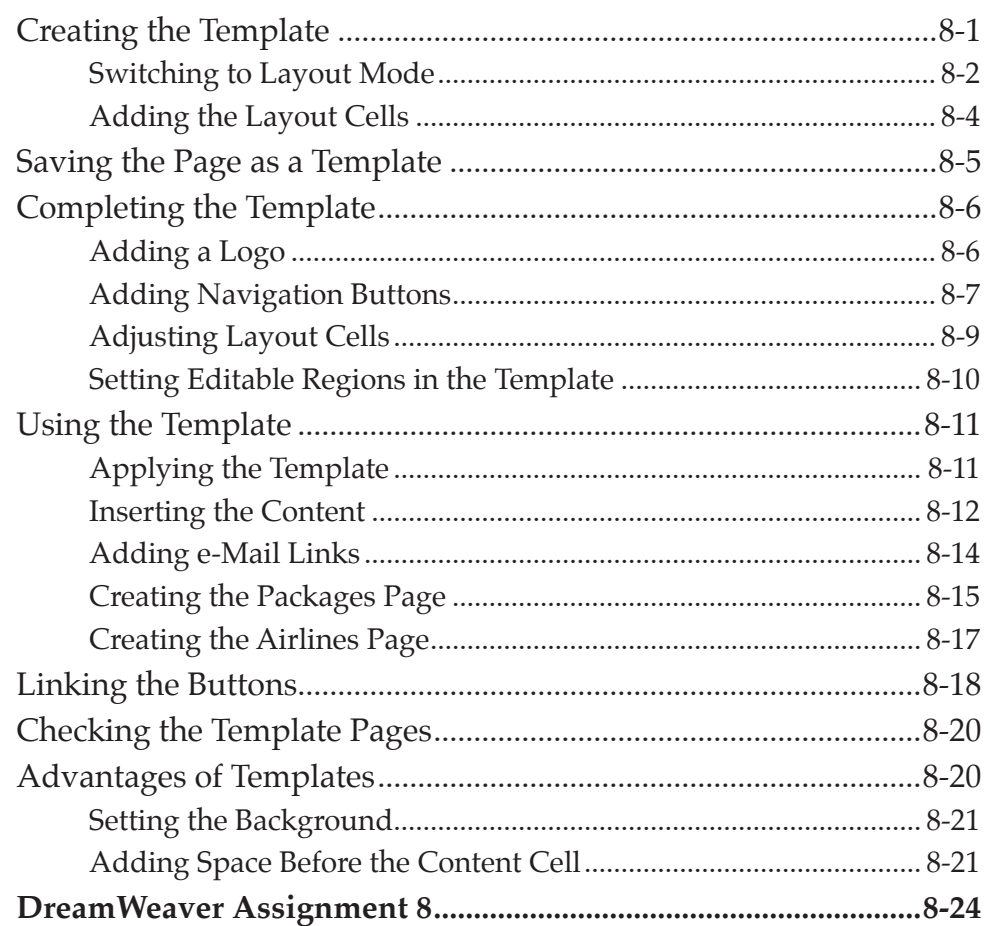

## **Chapter 9: Creating Forms**

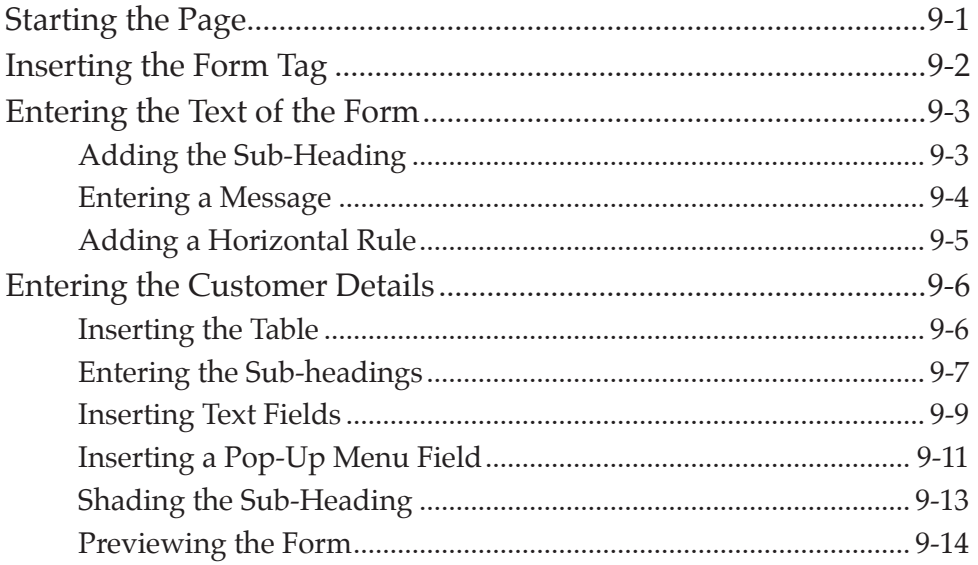

<span id="page-5-0"></span>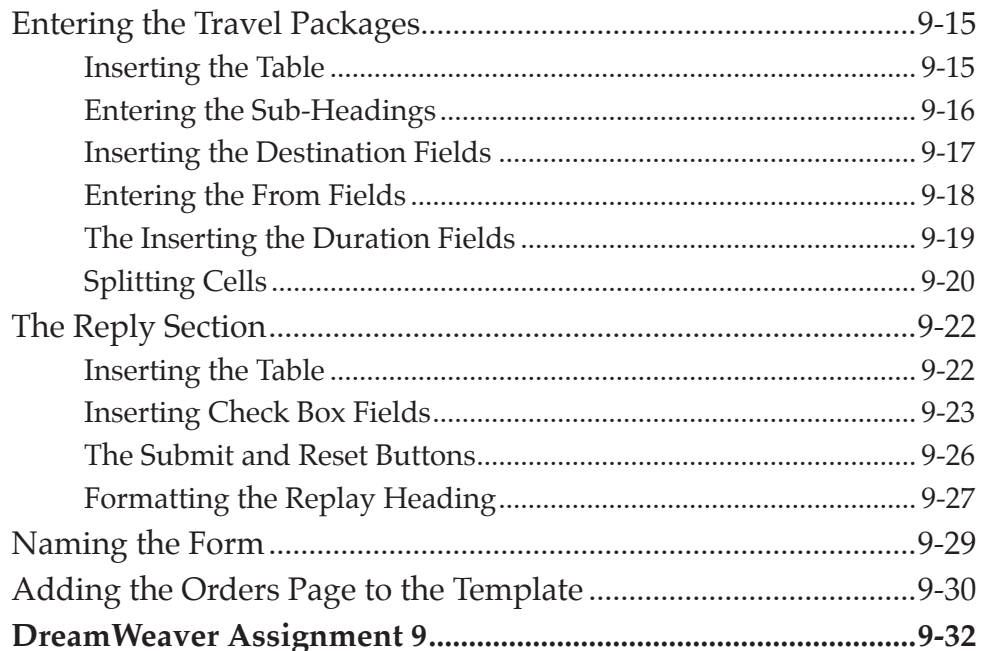

# Chapter 10: Editing and Importing Tools

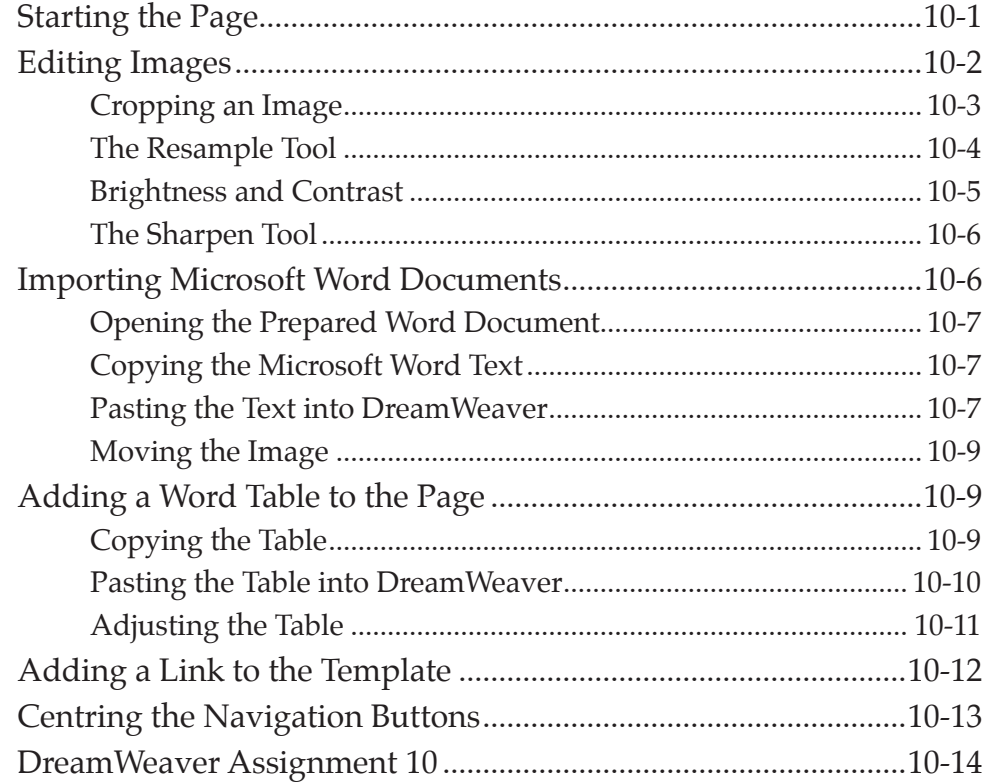

## <span id="page-6-0"></span>**Chapter 11: Navigation Bars**

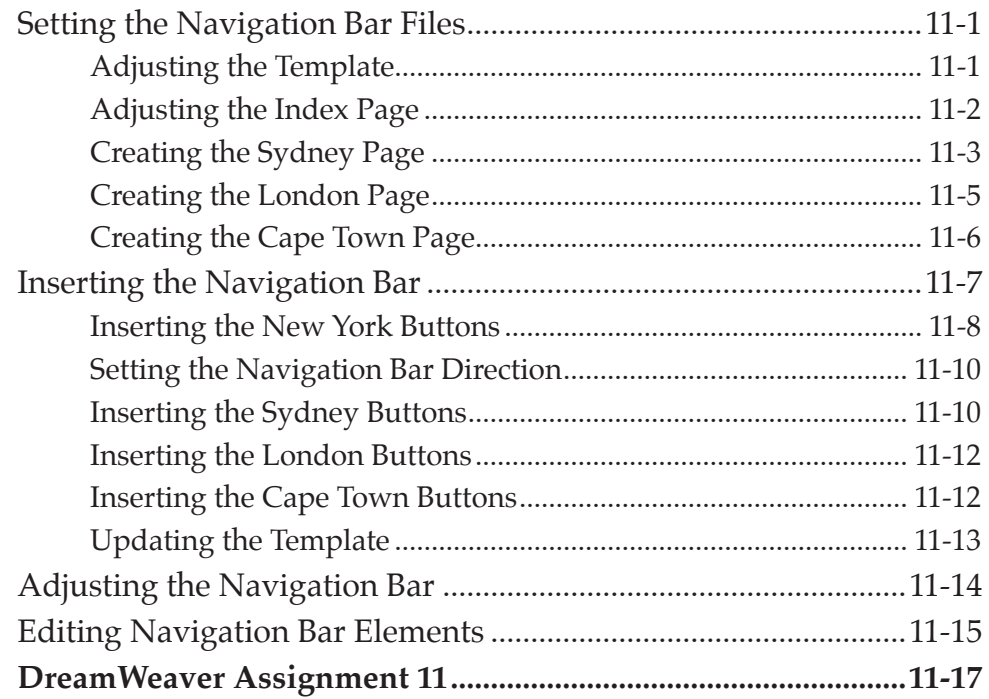

## Chapter 12: Checking and Uploading Web Files

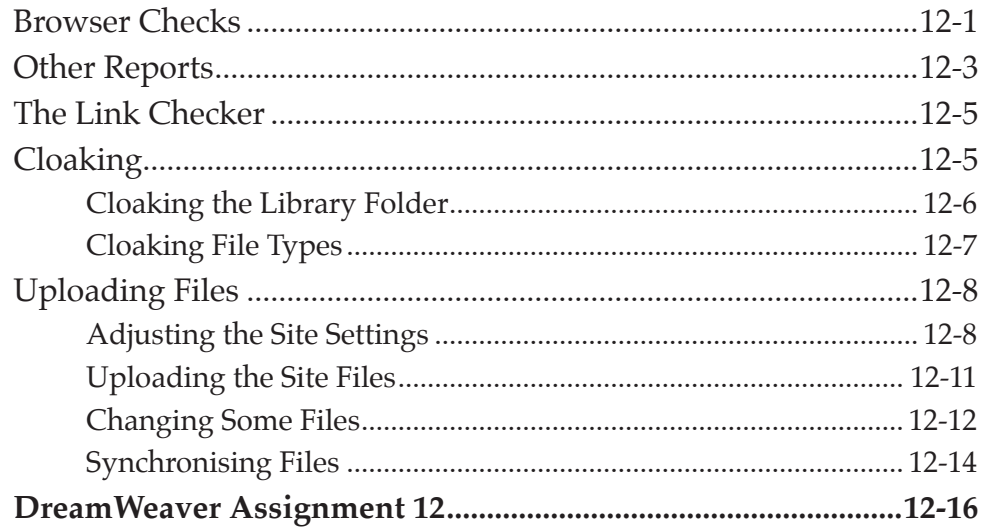

## DreamWeaver Project 1

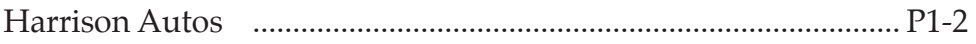

# <span id="page-7-0"></span>**Module 2**

## **Chapter 13: Cascading Style Sheets**

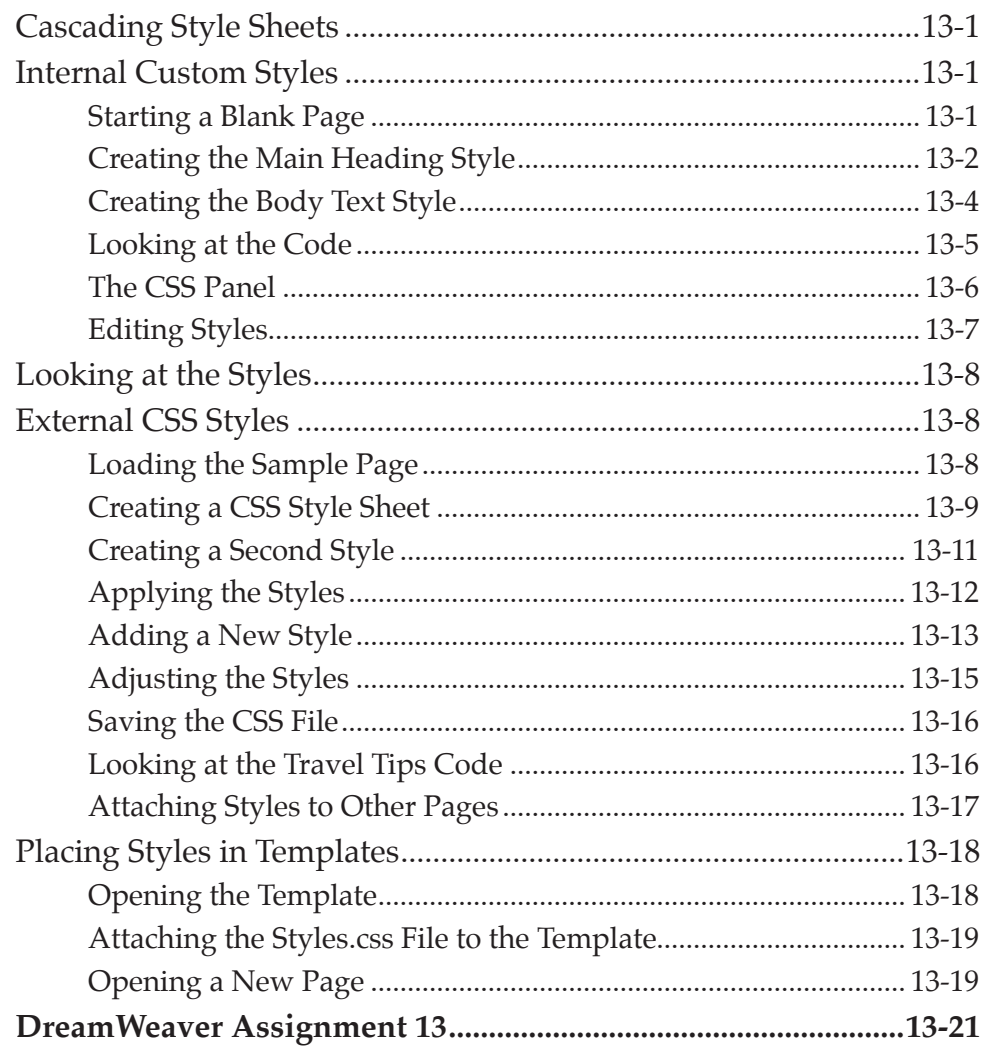

## Chapter 14: Sample CSS Page Layouts

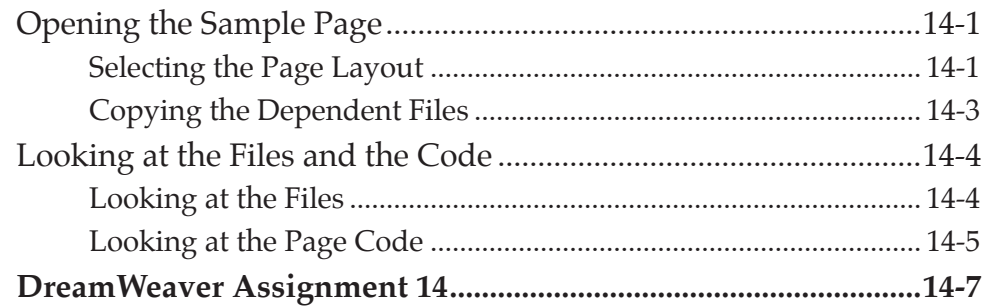

## <span id="page-8-0"></span>Chapter 15: Laying out a CSS Based Page

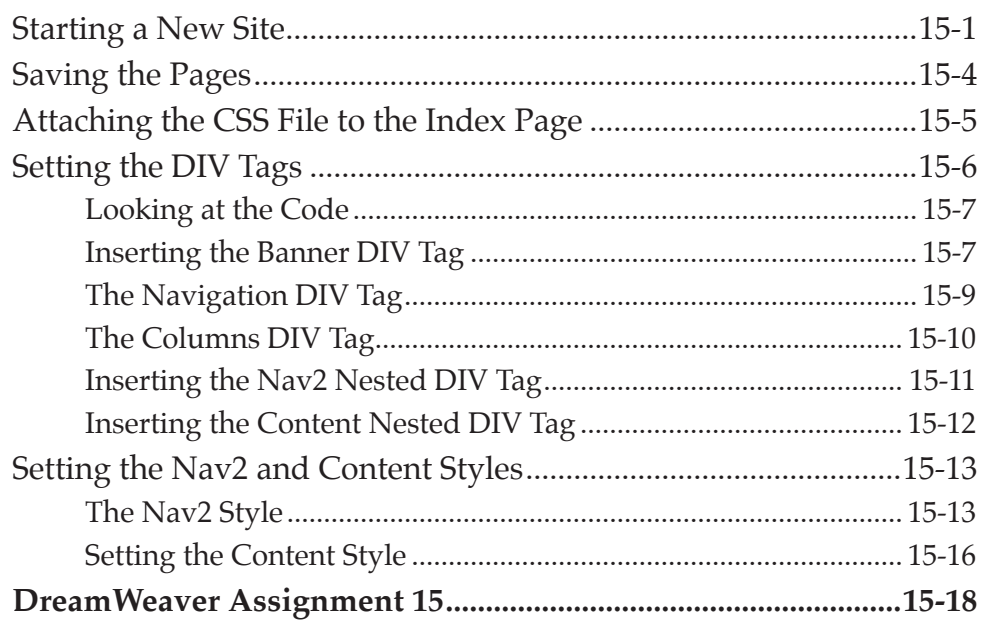

## Chapter 16: Adding Content to CSS Pages

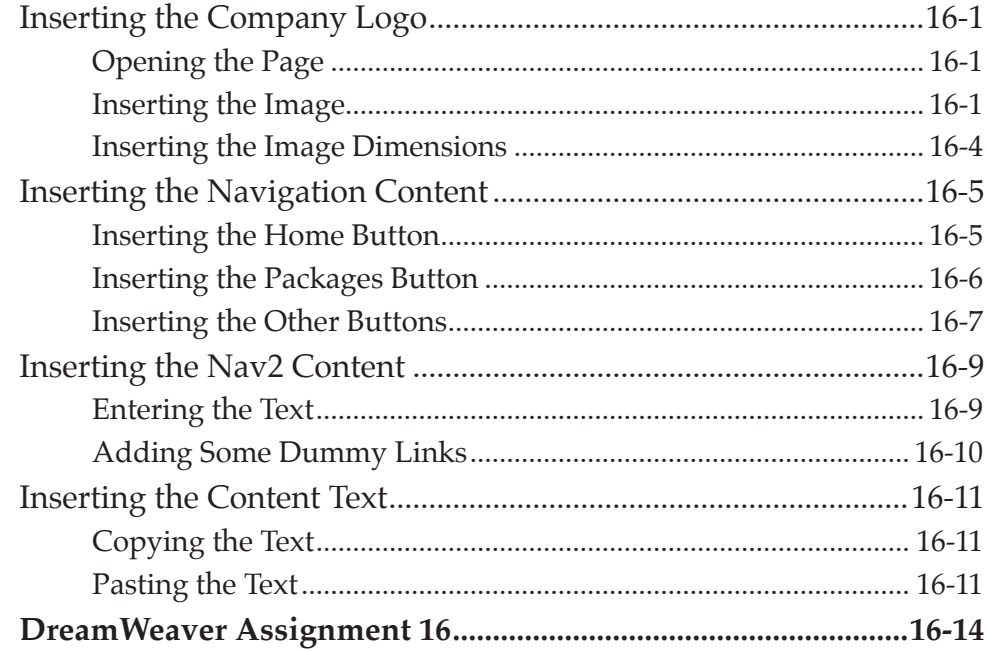

## <span id="page-9-0"></span>**Chapter 17: Formatting CSS Pages**

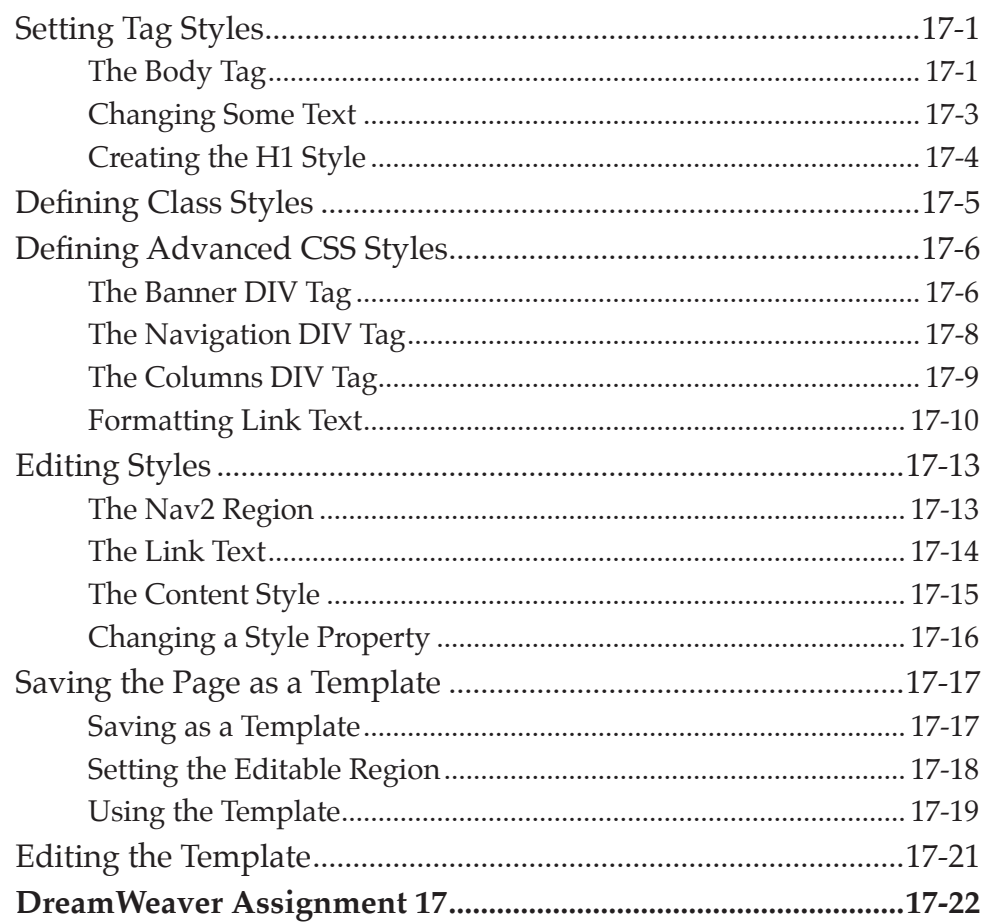

## **Chapter 18: Using Behaviours**

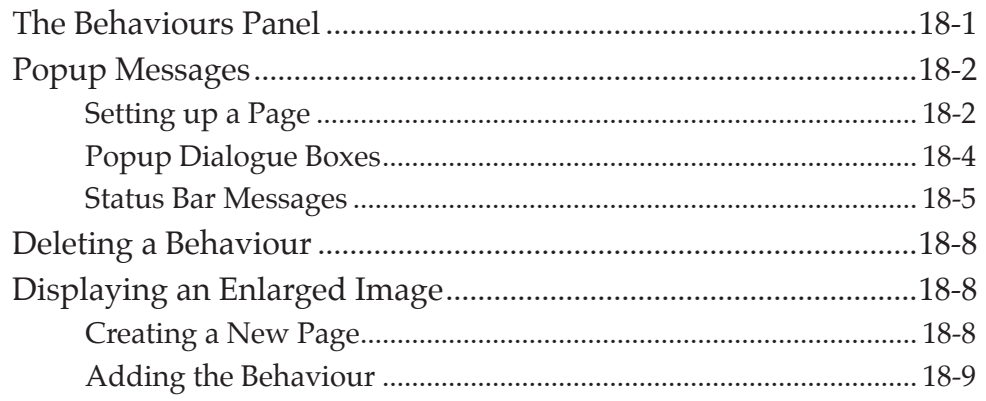

<span id="page-10-0"></span>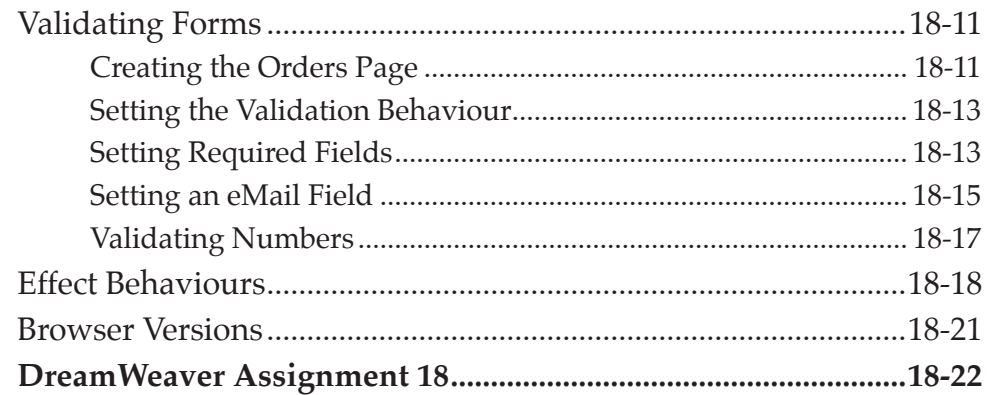

# **Chapter 19: Timeline Animations**

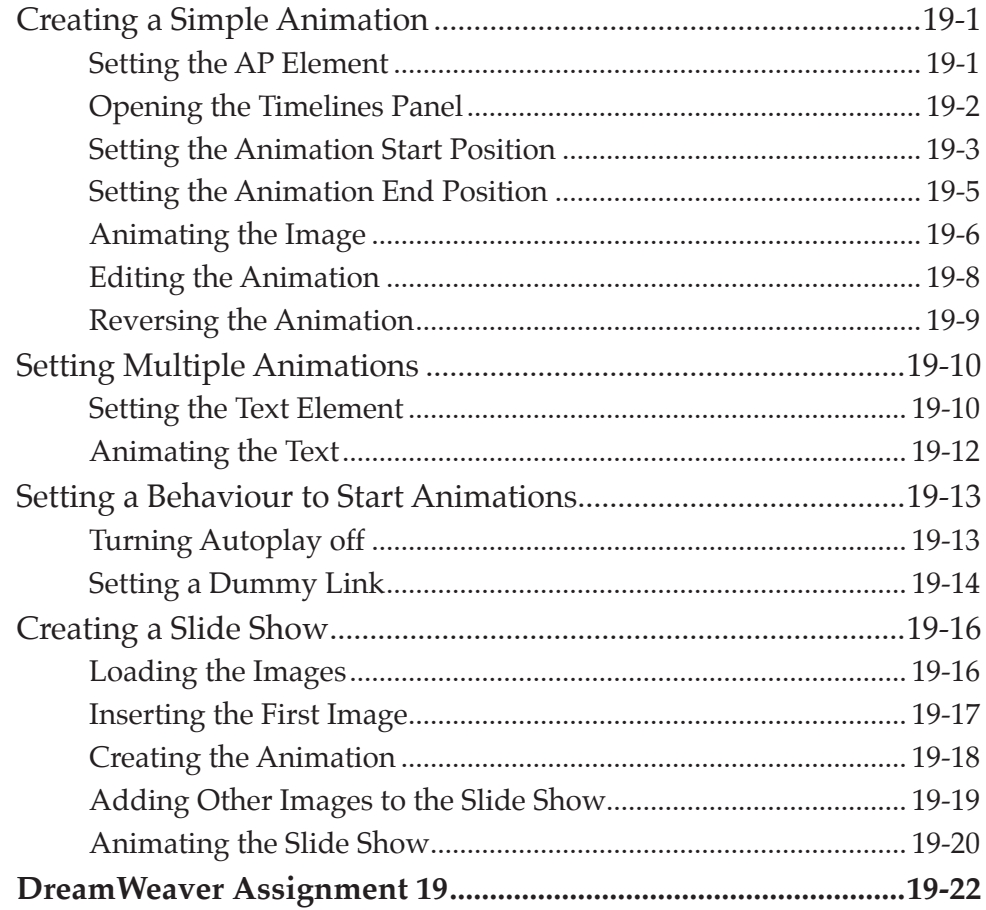

## <span id="page-11-0"></span>Chapter 20: Inserting Flash Media

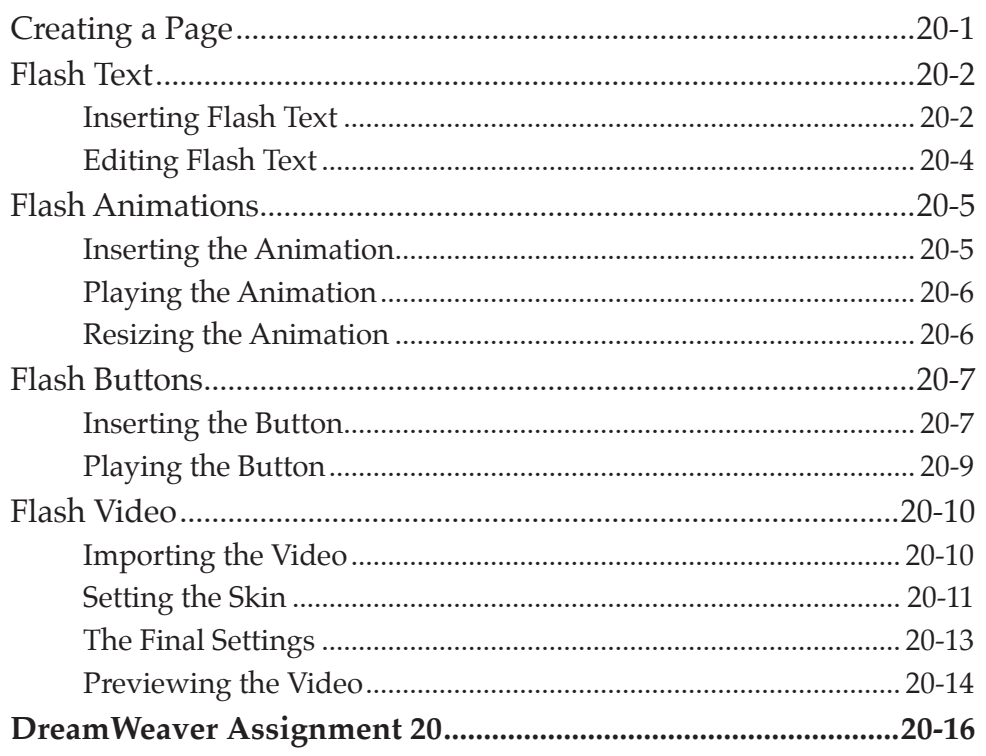

## Chapter 21: Commands, Snippets and Popup Menus

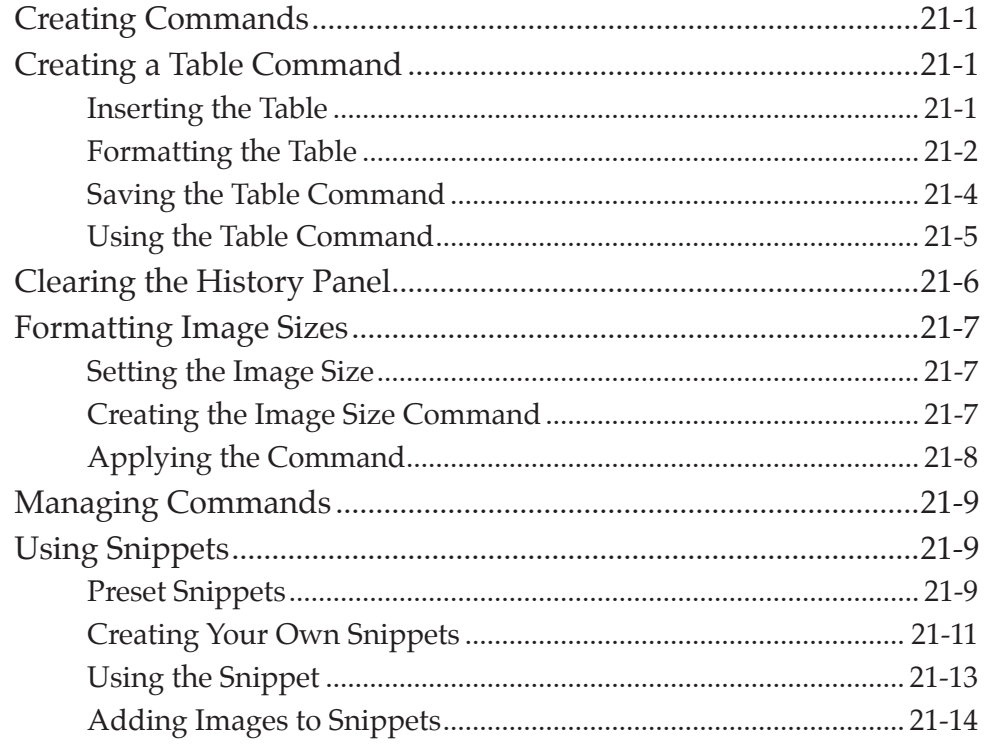

<span id="page-12-0"></span>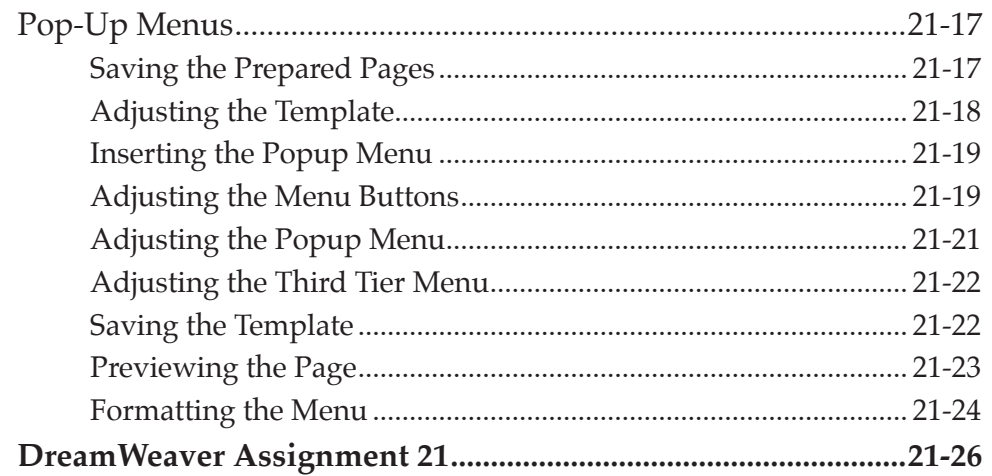

# DreamWeaver Project 2

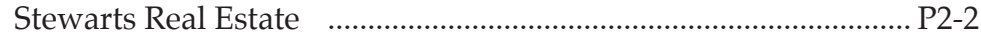